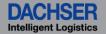

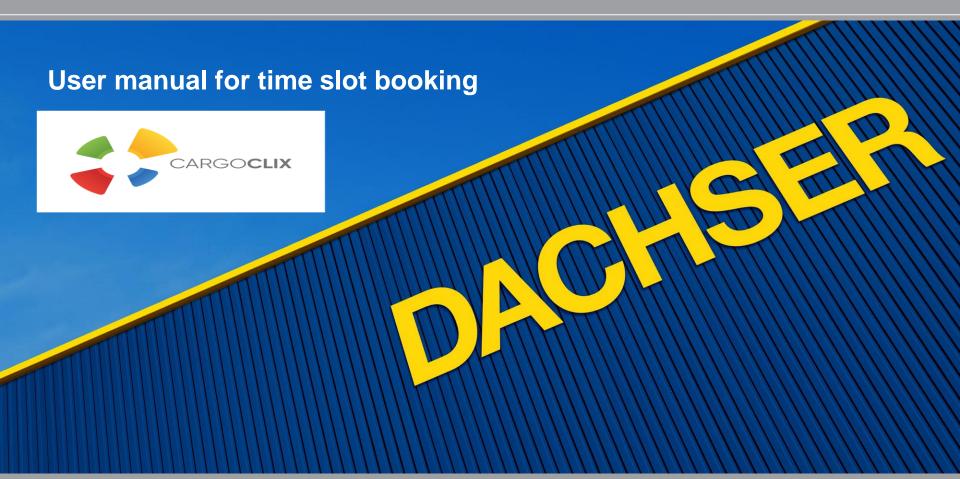

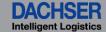

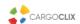

## To register please visit to the following Internet site: http://www.cargoclix.com/dachser-karlsruhe

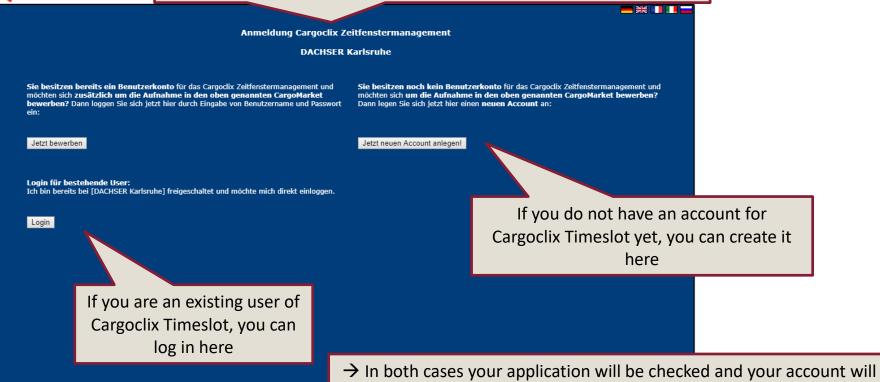

be activated until the beginning of the next working day

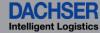

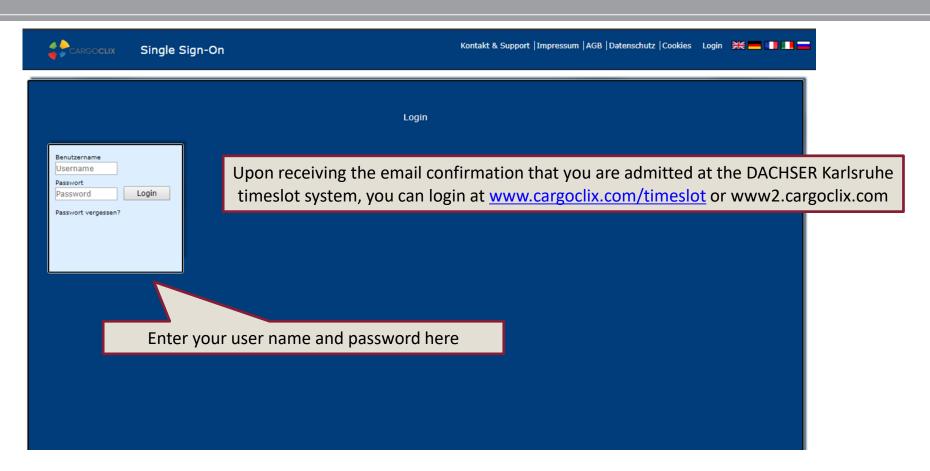

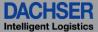

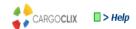

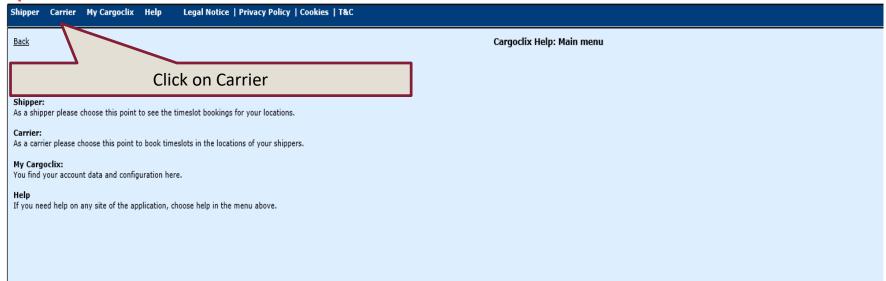

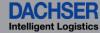

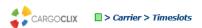

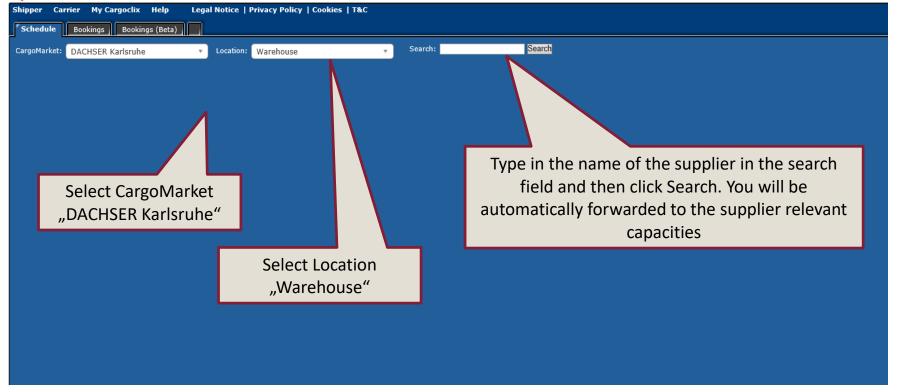

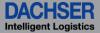

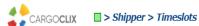

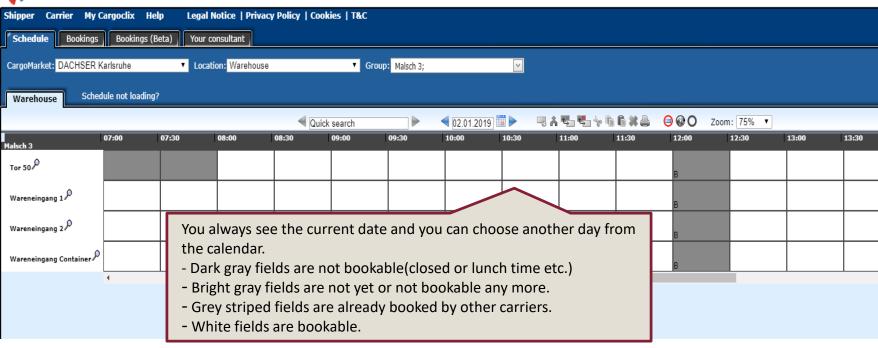

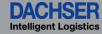

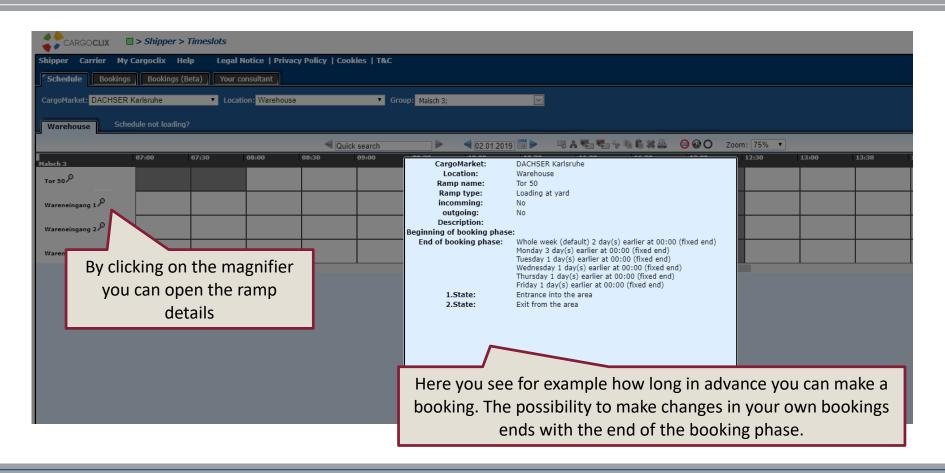

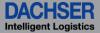

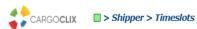

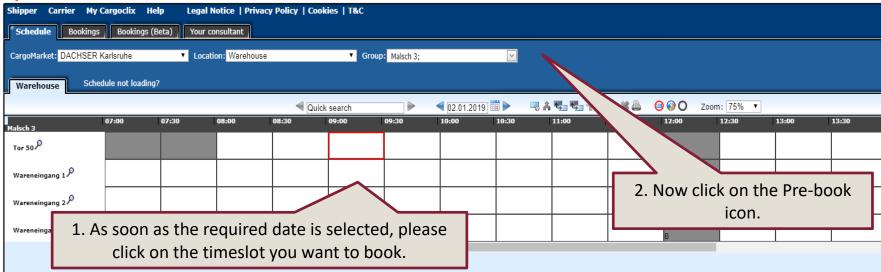

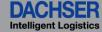

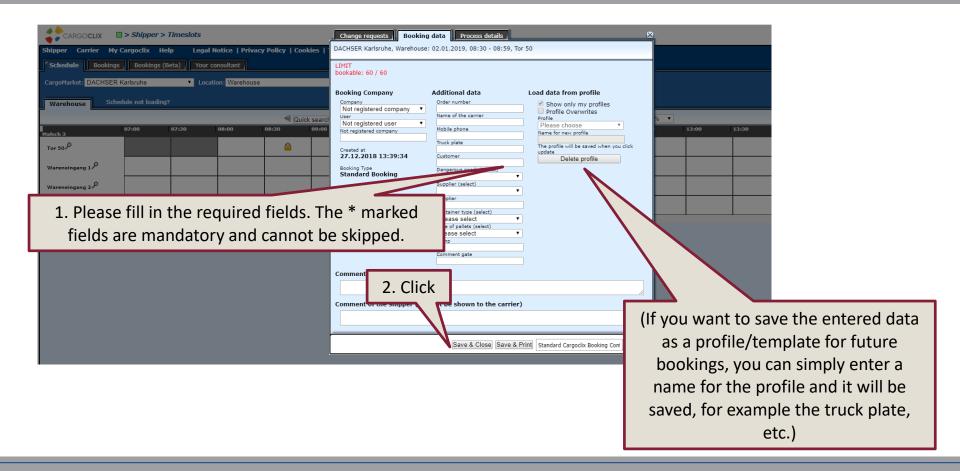

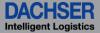

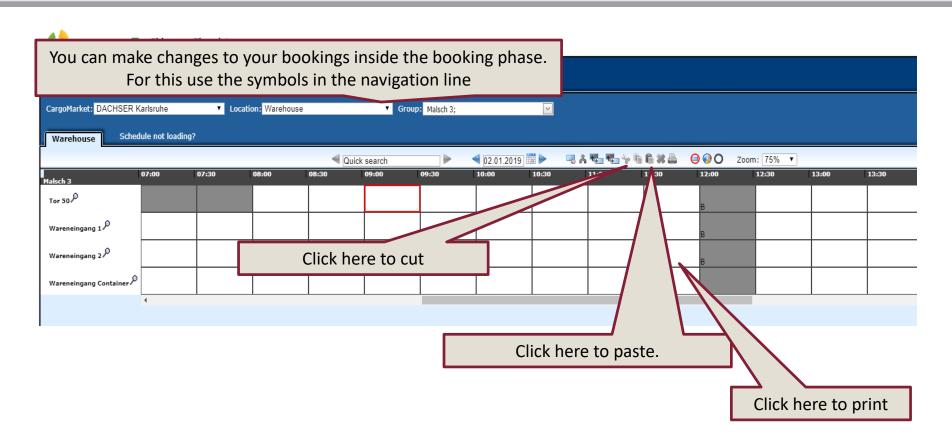

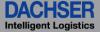

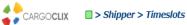

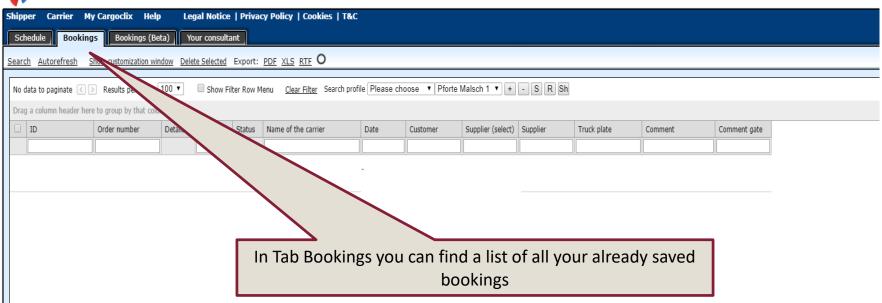

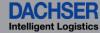

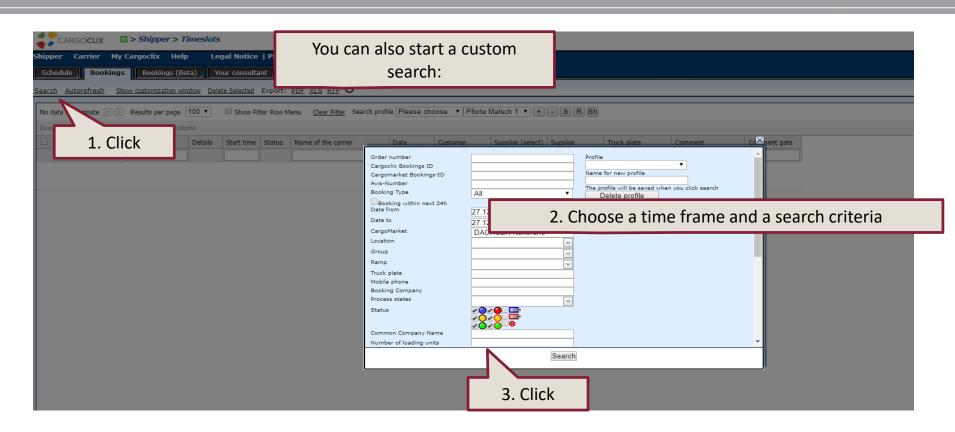

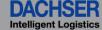

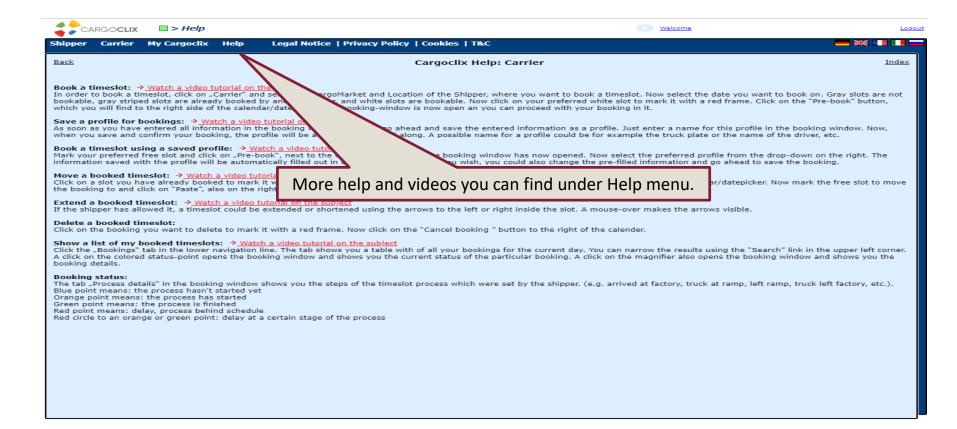